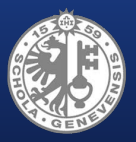

<sup>1</sup>University of Geneva, Switzerland <sup>2</sup>CERN, Geneva, Switzerland

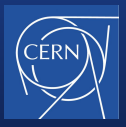

# Towards Language Independent (Dynamic) Symbolic Execution

Stefan Klikovits 1 stefan.klikovits@unige.ch

Stefan Klikovits <sup>1</sup>*,*<sup>2</sup>

Manuel Gonzalez-Berges<sup>2</sup> Didier Buchs<sup>1</sup>

### **What are we doing?**

- **1 MLOC** code *(Control)*
- no automated unit testing until three ago
- frequent changes in execution environment
- (mostly) manual verification
- big expenses (time) on QA side

### **What are we doing?**

- **1 MLOC** code *(Control)*
- no automated unit testing until three ago
- frequent changes in execution environment
- (mostly) manual verification
- big expenses (time) on QA side

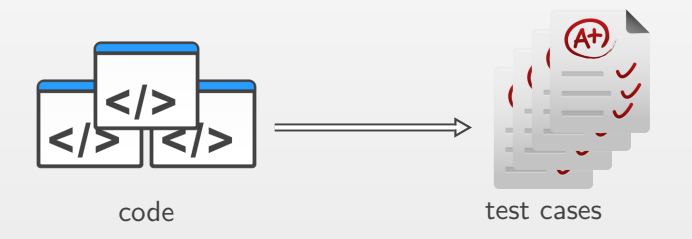

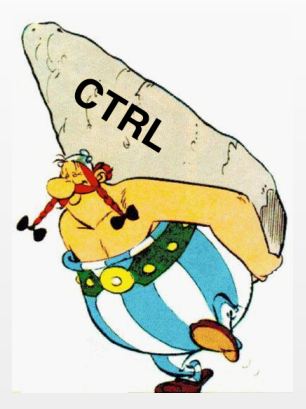

https://thriftytraveller.files.wordpress.com/2013/11/asterix\_obelix3.gif

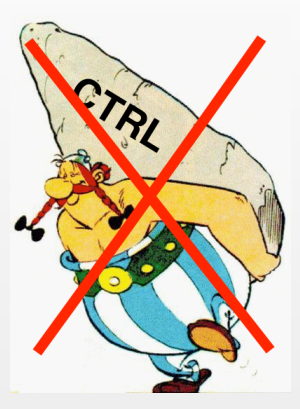

https://thriftytraveller.files.wordpress.com/2013/11/asterix\_obelix3.gif

1. Develop generic tool

#### 1. Develop generic tool

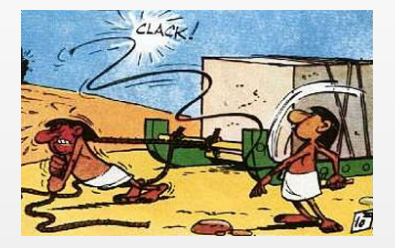

http://asterix.wikia.com/wiki/Asterix\_and\_Cleopatra

- 1. Develop generic tool
- 2. Modify parser and execution

- 1. Develop generic tool
- 2. Modify parser and execution

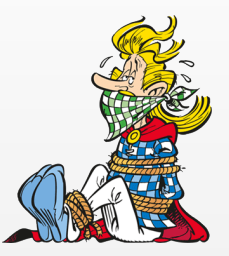

https://www.efiliale.de/efiliale/images/aktionen/asterix/5624\_Troubadix.png

- 1. Develop generic tool
- 2. Modify parser and execution
- 3. Translate to existing tool language

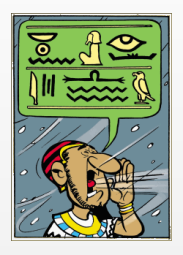

http://www.asterix.com/asterix-de-a-a-z/les-personnages/perso/a43b.gif

#### **Semantics, semantics, semantics**

• small differences – big impacts

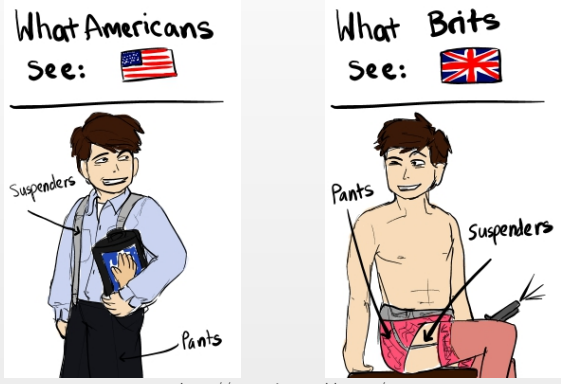

http://samcnitt.tumblr.com/

#### **How do we generate TCs?**

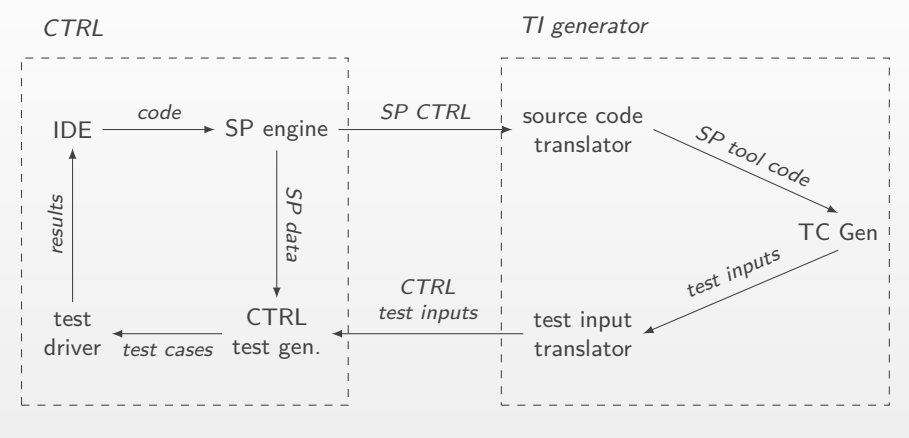

ITEC workflow

#### **How do we generate TCs?**

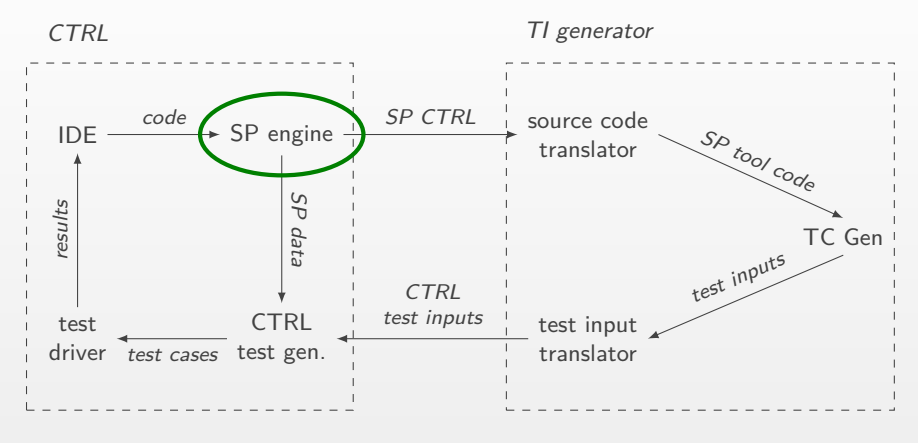

ITEC workflow

Considering Execution Environment Resilience: A White-Box Approach Klikovits et. al., Proc. SERENE 2015, Paris

## **Semi-purification**

• replace dependencies with parameters

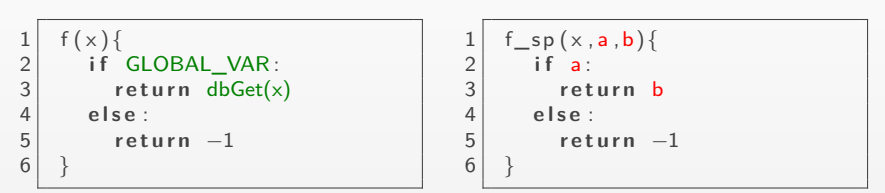

A non-pure function

Semi-purified  $f(x)$ 

1 t e s t \_ f \_ s p ( ) { 2 x = f ( " t e s t " , True , 5 ) // a c t 3 **a s s e r t** ( x == 5 ) // a s s e r t 4 }

Test case

## **CUT translation & TC Gen**

- Pex (Microsoft Research)
- Dynamic Symbolic Execution
- translate CUT, generate PUT
- manually create Pex factories, data types, built-in functions

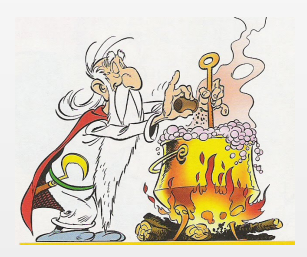

https://sites.google.com/site/diedruidenmt/\_/rsrc/1367838067499/miraculix/Miraculix.jpg

#### **From Pex to test cases**

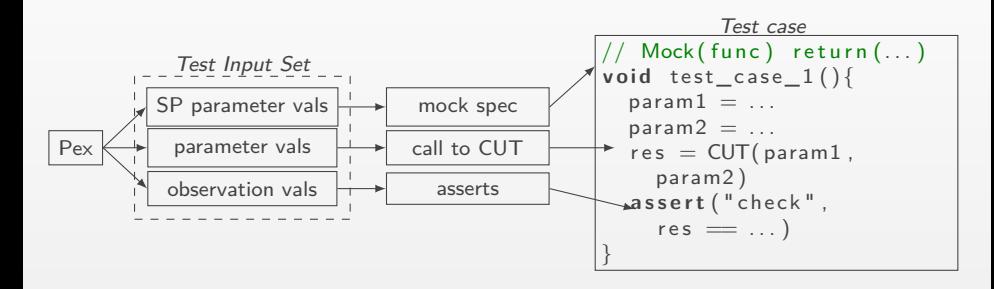

Test case generation from Pex output

#### **How are we doing it?**

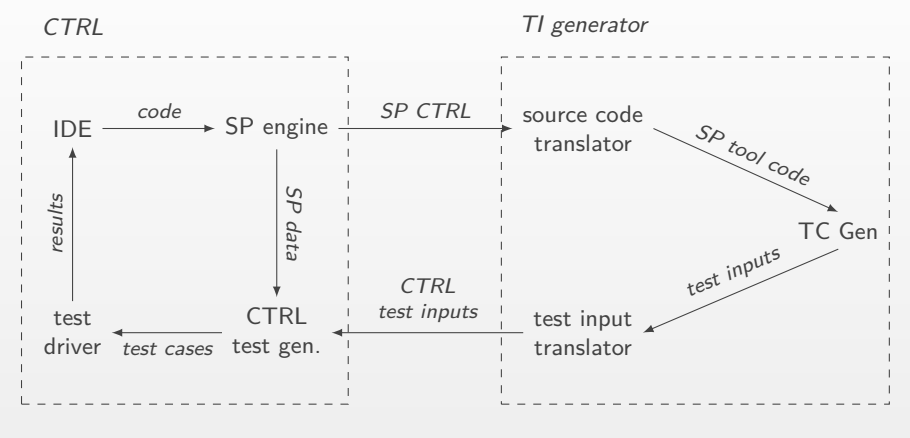

ITEC workflow

#### **How are we doing it?**

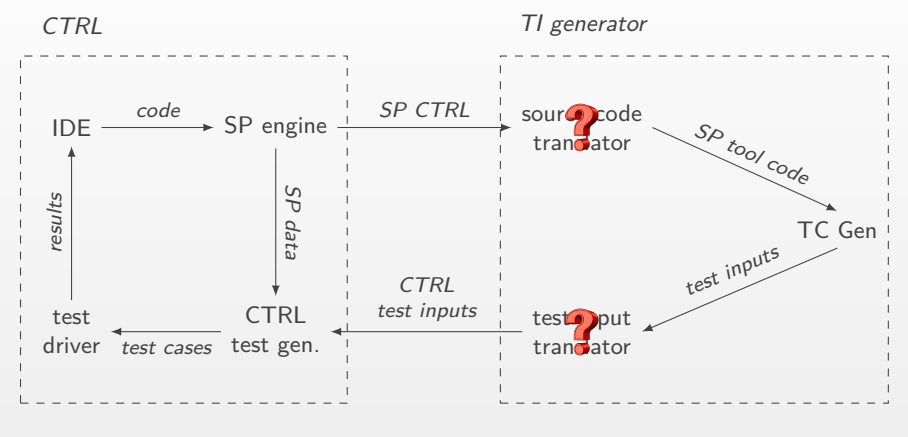

ITEC workflow

#### **How are we doing it?**

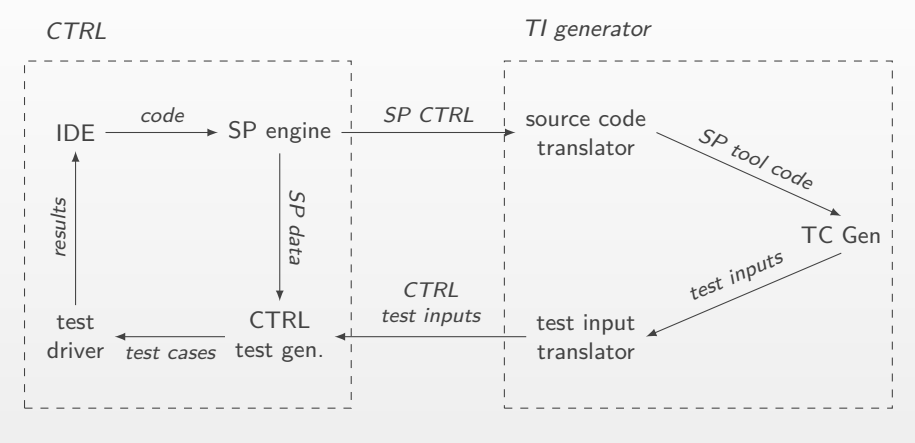

ITEC workflow

#### Automated Test Case Generation for CTRL using Pex: Lessons Learned Klikovits et. al., Proc. SERENE 2016, Gothenburg Stefan Klikovits 1988 by the stefan klikovits of the stefan klikovits@unige.ch

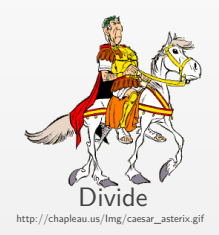

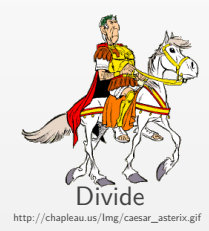

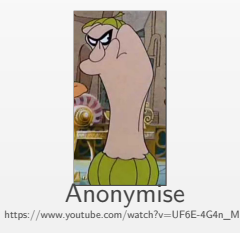

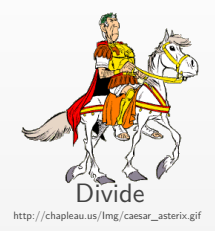

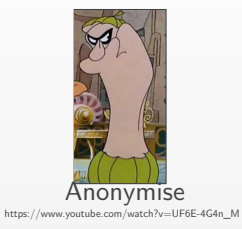

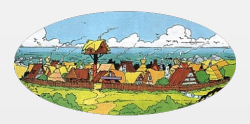

#### Analyse Blocks https://en.gamigo.com/game/asterix

#### Stefan Klikovits 10 stefan.klikovits@unige.ch

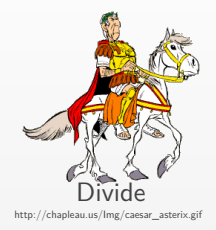

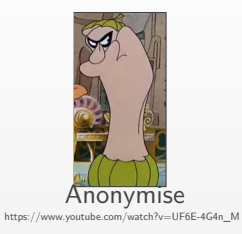

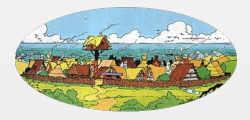

Analyse Blocks https://en.gamigo.com/game/asterix

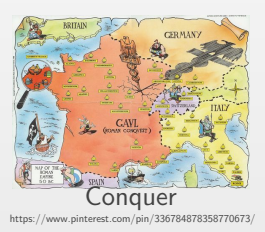

#### Stefan Klikovits 10 stefan.klikovits@unige.ch

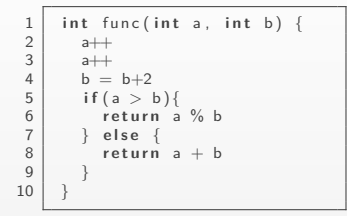

Anonymise

Divide

https://www.youtube.com/watch?v=UF6E-4G4n\_M

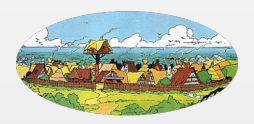

Analyse Blocks https://en.gamigo.com/game/asterix

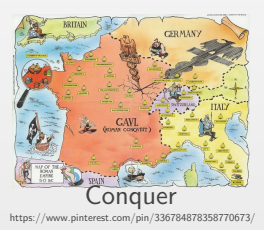

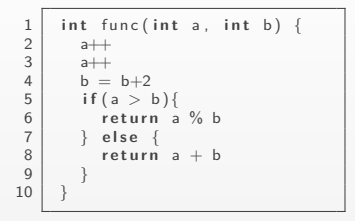

Divide

 $\frac{1}{2}$  int func (int, int){  $\begin{array}{c|c} 2 & \text{int}\rightarrow \text{int} \rightarrow \text{int} \$  $\begin{array}{c|c}\n3 & \text{int}\n\hline\n4 & \text{int}\n\end{array}$  $\begin{cases}\n4 \text{ int} = \text{int} + \text{int} \\
\text{if}(\text{int} > \text{int})\n\end{cases}$  $\begin{array}{c|c} 5 & \text{if (int } > \text{int}) \\ 6 & \text{return int } \% \end{array}$  $\begin{array}{c|c|c|c|c} \hline 6 & \text{return int } \% & \text{int} \\ \hline 7 & \text{else} & \text{else}$ 7 } **e l s e** {  $return int + int$ 9 } 10 }

#### Anonymise

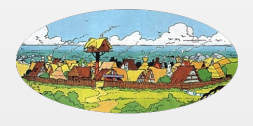

Analyse Blocks https://en.gamigo.com/game/asterix

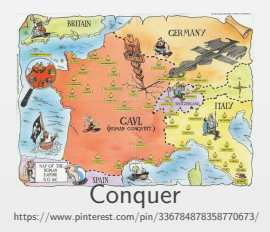

#### Stefan Klikovits 10 stefan.klikovits@unige.ch

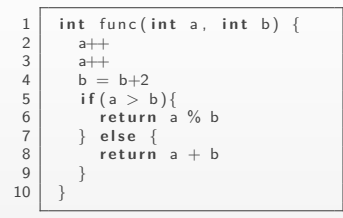

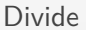

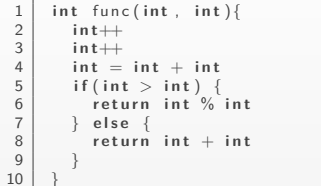

#### Anonymise

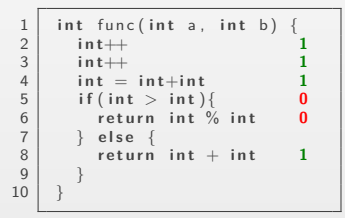

Analyse Blocks

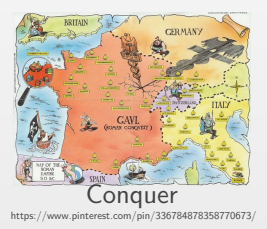

Stefan Klikovits 10 stefan.klikovits change of the stefan.klikovits@unige.ch

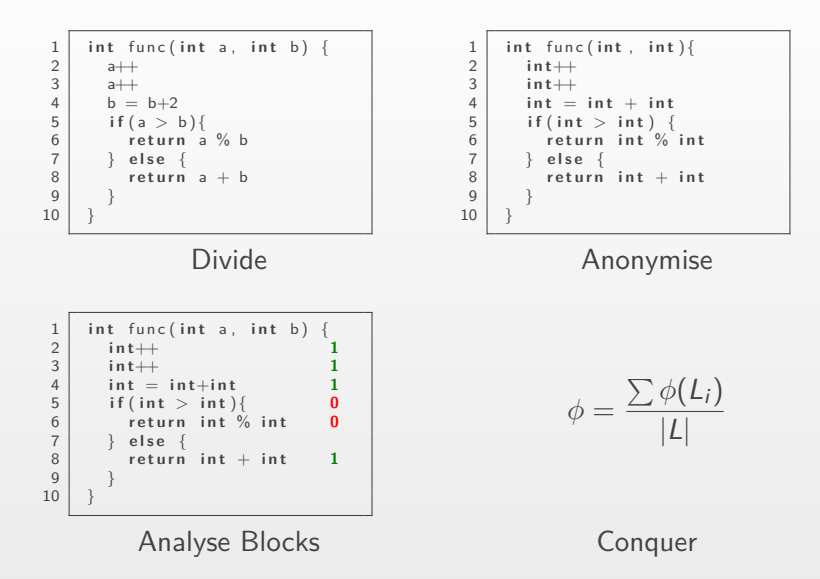

#### **Test case generation: results**

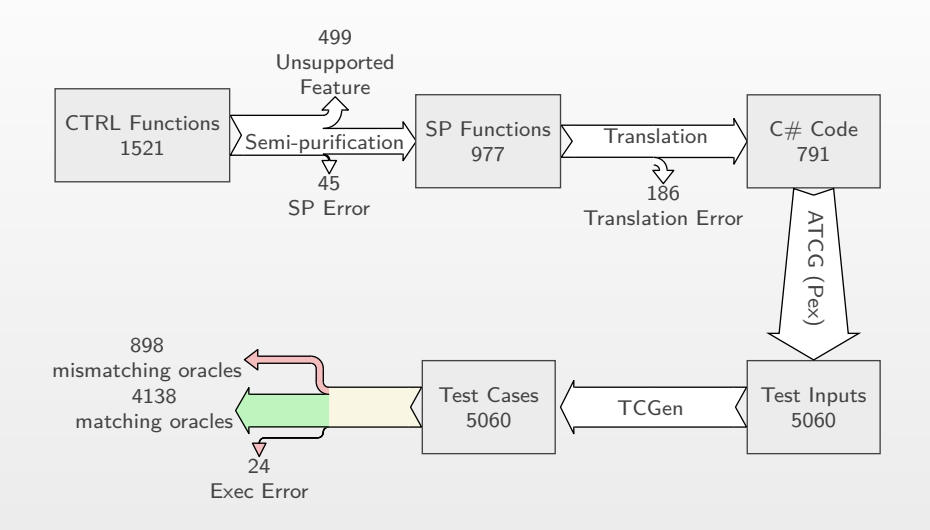

### **Number of Test Cases**

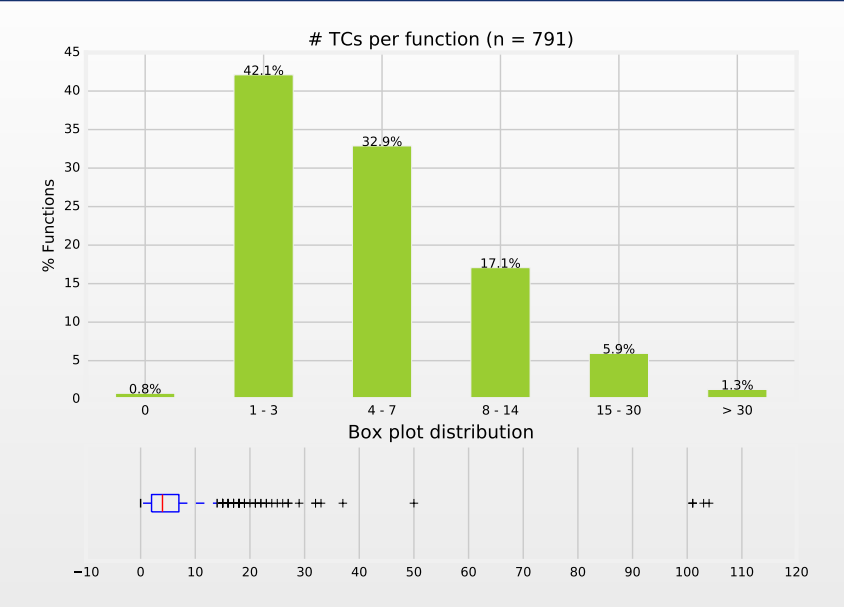

## **Coverage**

 $n = 791$ 

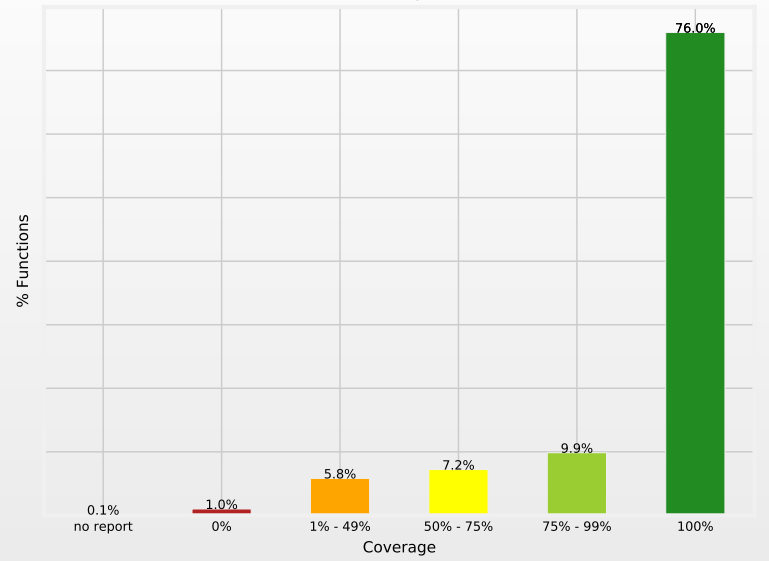

Stefan Klikovits 13 stefan.klikovits@unige.ch

- not everything can be translated (easily)
- nor should it  $\ldots$  (?)
- $C#$  is no silver bullet
- improving the quality of test cases ?
- tools have "features"

## **Summary**

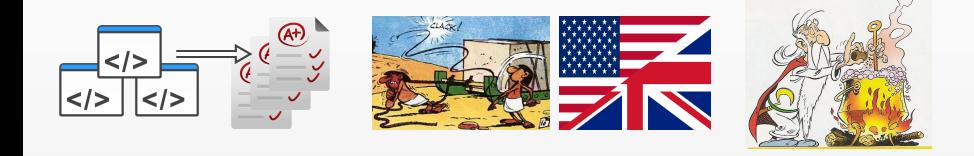

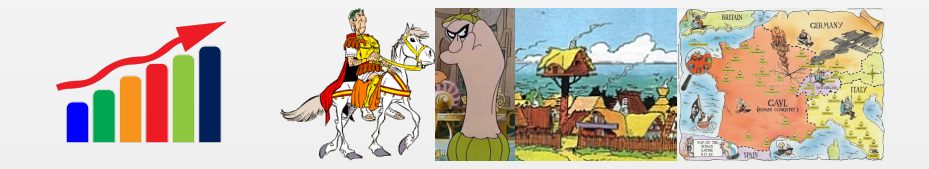

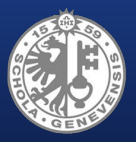

<sup>1</sup>University of Geneva, Switzerland <sup>2</sup>CERN, Geneva, Switzerland

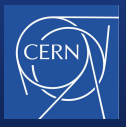

# Towards Language Independent (Dynamic) Symbolic Execution

Stefan Klikovits 16 stefan.klikovits@unige.ch

Stefan Klikovits <sup>1</sup>*,*<sup>2</sup>

Manuel Gonzalez-Berges<sup>2</sup> Didier Buchs<sup>1</sup>

- expand TC generation
- other/different use cases
- trade-off complexity vs. usefulness
- research unsupported features